## **Digital Image Basics**

| 1.  | Images that are made up of pixels are all called:                                             |
|-----|-----------------------------------------------------------------------------------------------|
| 2.  | The term for the density of pixels in an image is:                                            |
| 3.  | The term for semi-transparent pixels used along an edge to create the illusion of a curve is: |
| 4.  | The minimum dpi for print is:                                                                 |
| 5.  | The standard ppi for web/screen is:                                                           |
| 6.  | The color mode for print is:                                                                  |
| 7.  | The color mode for web/screen is:                                                             |
| 8.  | RGB stands for:                                                                               |
| 9.  | CMYK stands for:                                                                              |
| 10. | The characteristics of a JPG are:                                                             |
| 11. | The characteristics of a TIFF are:                                                            |
| 12. | The characteristics of a GIF are:                                                             |
| 13. | The characteristics of a PNG are:                                                             |

## **Illustrator Basics**

- 14. What is the difference between a vector and a bitmap graphic?
- 15. Because you can freely change the scale of vector graphics without losing detail or clarity we call them
- 16. Label the parts of the following diagram:

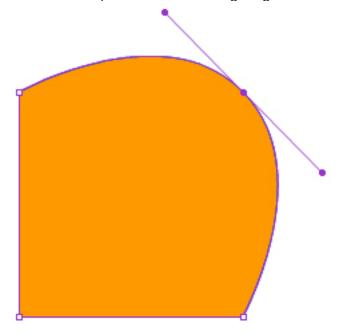

- 17. How do you edit an artboard's dimensions?
- 18. How do you add an artboard?
- 19. Where do you find shapes such as the rounded rectangle, ellipse, polygon, and star?
- 20. The keyboard shortcut for the rectangle tool:
- 21. The keyboard shortcut for the ellipse tool:
- 22. How do you scale an object proportionally?
- 23. How do you scale an object with the cursor as the center point?

| 24. | The keyboard shortcut for <u>undo</u> is:                                           |
|-----|-------------------------------------------------------------------------------------|
| 25. | The keyboard shortcut for <u>redo</u> is:                                           |
| 26. | How can you deselect one object from a selection of objects?                        |
| 27. | What is the difference btwn the selection tool and the direct selection tool?       |
| 28. | The keyboard shortcut for the selection tool:                                       |
| 29. | The keyboard shortcut for the direct selection tool:                                |
| 30. | The keyboard shortcut for the hand tool and for the temporary hand tool:            |
| 31. | The keyboard shortcut for zooming in is:                                            |
| 32. | The keyboard shortcut for the type tool:                                            |
| 33. | The keyboard shortcut for the pen tool:                                             |
| 34. | How do you make guides?                                                             |
| 35. | Aligning and distributing shapes: (Make sure you know where the icons are for this) |
| 36. | You can align your objects to, or to, or to, or to, or to, or to,                   |
| 37. | How do you change the corner radius of a rectangle:                                 |
| 38. | How do you make sure you are drawing a straight line?                               |
| 39. | Stroke caps, corners, and arrowheads: (Know all about this)                         |
| 40. | When do you need a compound path?                                                   |
| 41. | How do you make a compound path?                                                    |

| 42. Why would you want to group objects? How do you group objects?                             |
|------------------------------------------------------------------------------------------------|
| 43. Why would you want to lock an object(s)? How do you lock objects?                          |
| 44. What are two ways you can bring images into Illustrator?                                   |
| 45. What is the difference btwn a linked file and an embedded file?                            |
| 46. What is the advantage of a linked file?                                                    |
| 47. How do you manage placed images?                                                           |
| 48. In order to apply certain effects—like gradients—to type, what command do you need to use? |
| 49. What does this command turn the type into?                                                 |
| 50. According to industry standards, what is each program best used for?                       |
| Photoshop:                                                                                     |
| Illustrator:                                                                                   |
| InDesign:                                                                                      |
|                                                                                                |
|                                                                                                |
|                                                                                                |

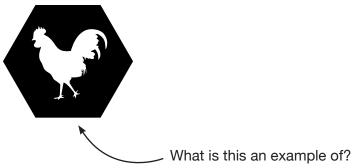